# Process Address Spaces and Binary Formats

Don Porter – CSE 306

# Background

- ò We've talked some about processes
- $\triangleleft$  This lecture: discuss overall virtual memory organization
	- ò Key abstraction: Address space
- $\triangleleft$  We will learn about the mechanics of virtual memory later

### Definitions (can vary)

- $\triangleleft$  Process is a virtual address space
	- $\div$  1+ threads of execution work within this address space
- ò A process is composed of:
	- $\triangleleft$  Memory-mapped files
		- $\triangleleft$  Includes program binary
	- $\triangle$  Anonymous pages: no file backing
		- $\triangleleft$  When the process exits, their contents go away

### Address Space Layout

- $\triangleleft$  Determined (mostly) by the application
- ò Determined at compile time
	- $\triangle$  Link directives can influence this
- $\triangle$  OS usually reserves part of the address space to map itself
	- $\div$  Upper GB on x86 Linux
- $\triangle$  Application can dynamically request new mappings from the OS, or delete mappings

# Simple Example

#### **Virtual Address Space**

 $\bigcap$ 

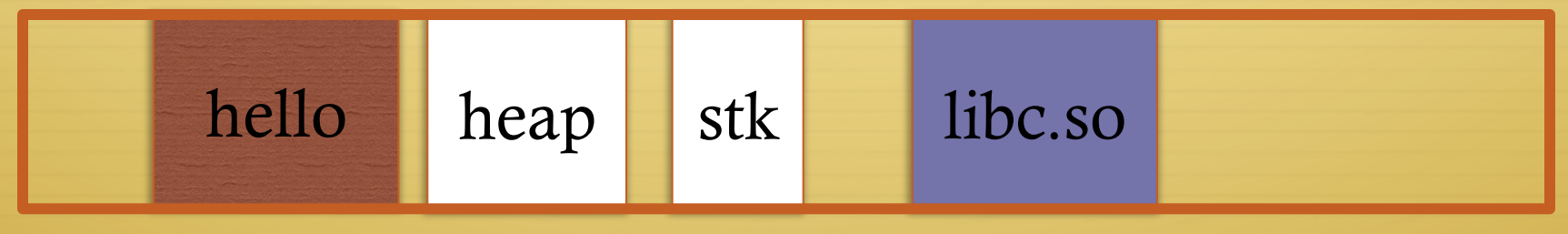

- \* "Hello world" binary specified load address
- $\triangleleft$  Also specifies where it wants libe
- ↑ Dynamically asks kernel for "anonymous" pages for its heap and stack

### In practice

- $\triangle$  You can see (part of) the requested memory layout of a program using ldd:
- **\$ ldd /usr/bin/git**

 **linux-vdso.so.1 => (0x00007fff197be000)** 

 **libz.so.1 => /lib/libz.so.1 (0x00007f31b9d4e000)** 

 **libpthread.so.0 => /lib/libpthread.so.0 (0x00007f31b9b31000)** 

 **libc.so.6 => /lib/libc.so.6 (0x00007f31b97ac000)** 

 **/lib64/ld-linux-x86-64.so.2 (0x00007f31b9f86000)** 

### Many address spaces

 $\triangle$  What if every program wants to map libc at the same address?

ò No problem!

 $\triangle$  Every process has the abstraction of its own address space  $\triangleleft$  How does this work?

# Memory Mapping

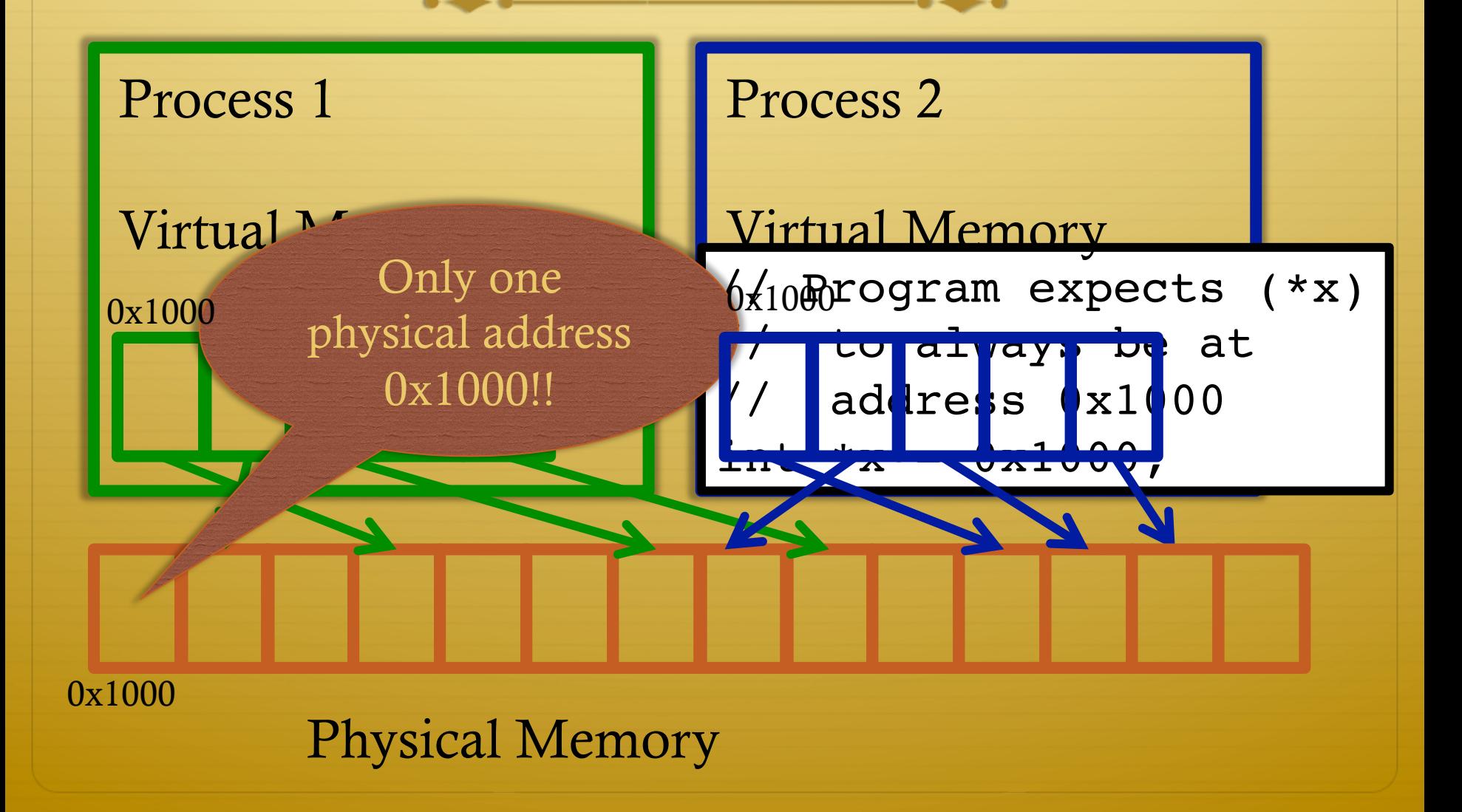

### Two System Goals

- 1) Provide an abstraction of contiguous, isolated virtual memory to a program
- $\triangle$  We will study the details of virtual memory later 2) Prevent illegal operations
	- $\triangleq$  Prevent access to other application
		- $\triangleleft$  No way to address another application's memory
	- $\triangleq$  Detect failures early (e.g., segfault on address 0)

### What about the kernel?

- <sup> $\div$ </sup> Most OSes reserve part of the address space in every process by convention
	- $\triangle$  Other ways to do this, nothing mandated by hardware

# Example Redux

#### **Virtual Address Space**

 $\bigcap$ 

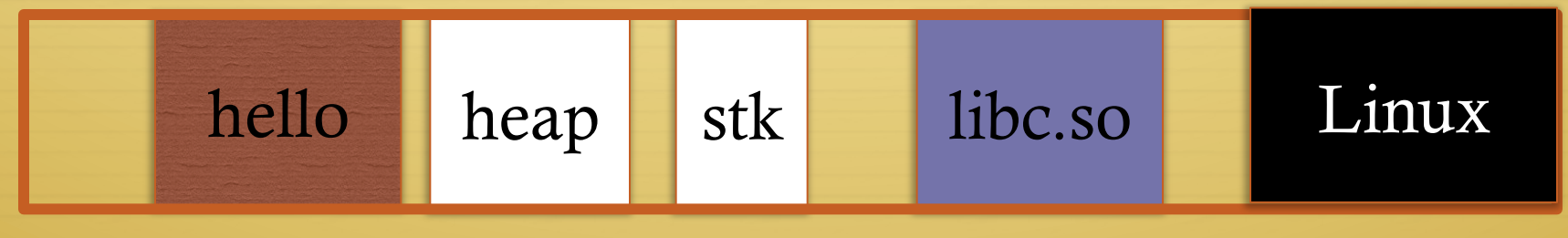

- Kernel always at the "top" of the address space  $\clubsuit$
- "Hello world" binary specifies most of the memory map  $\Rightarrow$
- Dynamically asks kernel for "anonymous" pages for its heap  $\clubsuit$ and stack

# Why a fixed mapping?

- $\triangleleft$  Makes the kernel-internal bookkeeping simpler
- $\triangleleft$  Example: Remember how interrupt handlers are organized in a big table?
	- $\rightarrow$  How does the table refer to these handlers?
		- $\triangleleft$  By (virtual) address
		- $\triangleleft$  Awfully nice when one table works in every process

### Kernel protection?

- $\triangle$  So, I protect programs from each other by running in different virtual address spaces
- $\triangle$  But the kernel is in every virtual address space?

### Protection rings

ò Intel's hardware-level permission model

- $\triangleleft$  Ring 0 (supervisor mode) can issue any instruction
- $\triangleleft$  Ring 3 (user mode) no privileged instructions
- $\triangleleft$  Rings 1&2 mostly unused, some subset of privilege
- $\triangleleft$  Note: this is not the same thing as superuser or administrator in the OS
	- $\triangle$  Similar idea
- $\triangleleft$  Key intuition: Memory mappings include a ring level and read only/read-write permission
	- $Ring 3 mapping user + kernel, ring 0 only kernel$

# Putting protection together

- $\triangleleft$  Permissions on the memory map protect against programs:
	- $\triangle$  Randomly reading secret data (like cached file contents)
	- $\triangle$  Writing into kernel data structures
- $\triangle$  The only way to access protected data is to trap into the kernel. How?
	- $\triangleq$  Interrupt (or syscall instruction)
- $\triangle$  Interrupt table entries (aka gates) protect against jumping right into unexpected functions

### Outline

- $\triangleleft$  Basics of process address spaces
	- $\triangleq$  Kernel mapping
	- ò Protection
- ò How to dynamically change your address space?
- ò Overview of loading a program

#### Linux APIs

 $\triangleq$  mmap(void \*addr, size\_t length, int prot, int flags, int fd, off\_t offset);

ò munmap(void \*addr, size\_t length);

- $\triangleleft$  How to create an anonymous mapping?
- $\triangleleft$  What if you don't care where a memory region goes (as long as it doesn't clobber something else)?

# Idiosyncrasy 1: Stacks Grow Down

 $\div$  In Linux/Unix, as you add frames to a stack, they actually decrease in virtual address order

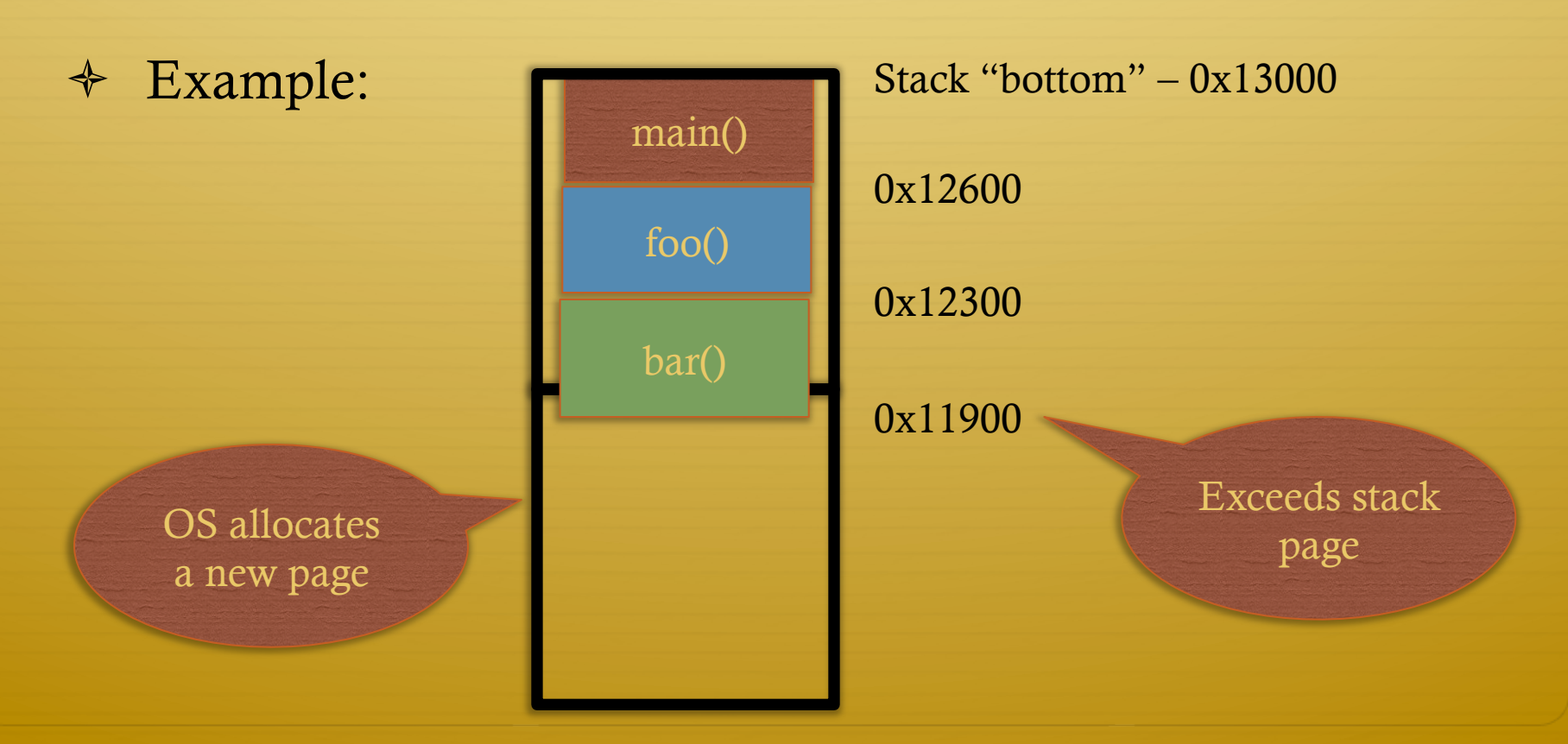

### Problem 1: Expansion

- $\triangleleft$  Recall: OS is free to allocate any free page in the virtual address space if user doesn't specify an address
- ò What if the OS allocates the page below the "top" of the stack?
	- $\triangle$  You can't grow the stack any further
	- $\triangle$  Out of memory fault with plenty of memory spare
- ò OS must reserve stack portion of address space
	- ò Fortunate that memory areas are demand paged

## Feed 2 Birds with 1 Scone

- $\triangleleft$  Unix has been around longer than paging
	- Data segment abstraction (we'll see more about segments later)
	- $\triangleleft$  Unix solution:

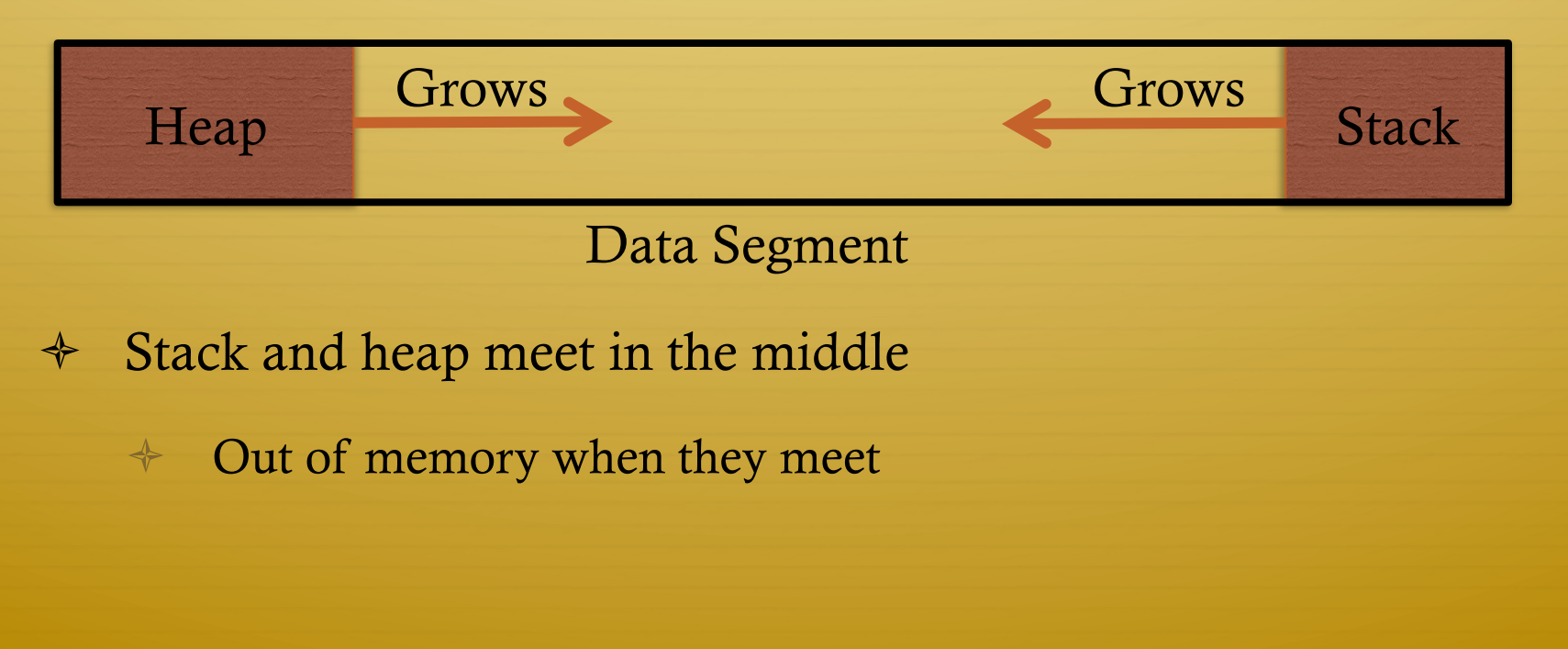

# brk() system call

- $\div$  Brk points to the end of the heap
- $\div$  sys\_brk() changes this pointer

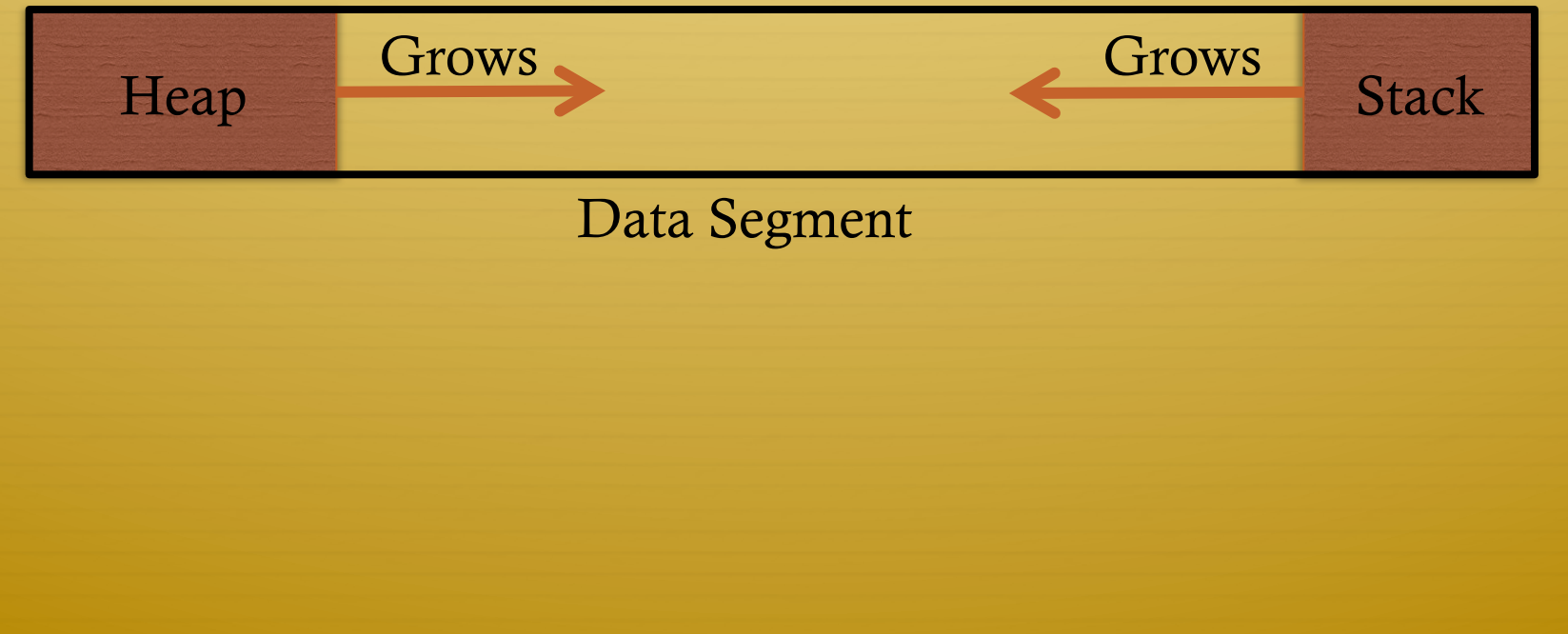

### Relationship to malloc()

 $\triangleleft$  malloc, or any other memory allocator (e.g., new)

- Library (usually libc) inside application  $\Rightarrow$
- Takes in gets large chunks of anonymous memory from  $\Leftrightarrow$ the OS
	- $\triangleleft$  Some use brk,
	- A Many use mmap instead (better for parallel allocation)
- $\triangleleft$  Sub-divides into smaller pieces
- Many malloc calls for each mmap call  $\Rightarrow$

### Outline

- $\triangleleft$  Basics of process address spaces
	- $\triangleq$  Kernel mapping
	- ò Protection
- ò How to dynamically change your address space?
- ò Overview of loading a program

#### Linux: ELF

- $\triangleleft$  Executable and Linkable Format
- ò Standard on most Unix systems
- $\div$  2 headers:
	- ò Program header: 0+ segments (memory layout)
	- $\triangleq$  Section header: 0+ sections (linking information)

# Helpful tools

- $\div$  readelf Linux tool that prints part of the elf headers
- $\triangleleft$  objdump Linux tool that dumps portions of a binary
	- Includes a disassembler; reads debugging symbols if  $\Leftrightarrow$ present

# Key ELF Segments

- $\div$  Not the same thing as hardware segmentation
- $\div$  text Where read/execute code goes
	- $\triangleleft$  Can be mapped without write permission
- $\triangleleft$  . data Programmer initialized read/write data
	- $\div$  Ex: a global int that starts at 3 goes here
- $\triangle$  .bss Uninitialized data (initially zero by convention)
- $\triangleleft$  Many other segments

### Sections

- $\triangleleft$  Also describe text, data, and bss segments
- $\triangle$  Plus:
	- Procedure Linkage Table (PLT) jump table for libraries  $\Rightarrow$
	- $\div$  rel.text Relocation table for external targets
	- $\triangleq$  symtab Program symbols

### How ELF Loading Works

- $\triangleleft$  execve("foo", ...)
- $\triangle$  Kernel parses the file enough to identify whether it is a supported format
	- $\triangleq$  Kernel loads the text, data, and bss sections
- $\div$  ELF header also gives first instruction to execute
	- $\triangleq$  Kernel transfers control to this application instruction

# Static vs. Dynamic Linking

- ò Static Linking:
	- $\triangle$  Application binary is self-contained
- ò Dynamic Linking:
	- $\triangle$  Application needs code and/or variables from an external library
- $\triangleleft$  How does dynamic linking work?
	- $\triangleleft$  Each binary includes a "jump table" for external references
	- $\triangle$  Jump table is filled in at run time by the linker

#### Jump table example

- $\div$  Suppose I want to call foo() in another library
- $\triangleleft$  Compiler allocates an entry in the jump table for foo
	- $\div$  Say it is index 3, and an entry is 8 bytes
- → Compiler generates local code like this:
	- $*$  mov rax, 24(rbx) // rbx points to the // jump table
	- $\div$  call \*rax
- + Linker initializes the jump tables at runtime

# Dynamic Linking (Overview)

- $\triangle$  Rather than loading the application, load the linker (ld.so), give the linker the actual program as an argument
- $\triangleq$  Kernel transfers control to linker (in user space)
- ò Linker:
	- $\div$  1) Walks the program's ELF headers to identify needed libraries
	- $\div$  2) Issue mmap() calls to map in said libraries
	- 3) Fix the jump tables in each binary
	- ò 4) Call main()

# Key point

- ò Most program loading work is done *by the loader in user space*
	- ò If you 'strace' any substantial program, there will be beaucoup **mmap** calls early on
	- $\triangle$  Nice design point: the kernel only does very basic loading, ld.so does the rest
		- $\triangleleft$  Minimizes risk of a bug in complicated ELF parsing corrupting the kernel

### Other formats?

- $\triangle$  The first two bytes of a file are a "magic number"
	- $\triangle$  Kernel reads these and decides what loader to invoke
	- ò '#!' says "I'm a script", followed by the "loader" for that script
		- $\triangleleft$  The loader itself may be an ELF binary
- $\triangleleft$  Linux allows you to register new binary types (as long as you have a supported binary format that can load them

# Recap

- $\triangleleft$  Understand the idea of an address space
- $\triangleleft$  Understand how a process sets up its address space, how it is dynamically changed
- $\triangleleft$  Understand the basics of program loading